# 50 Tech Tips 2017

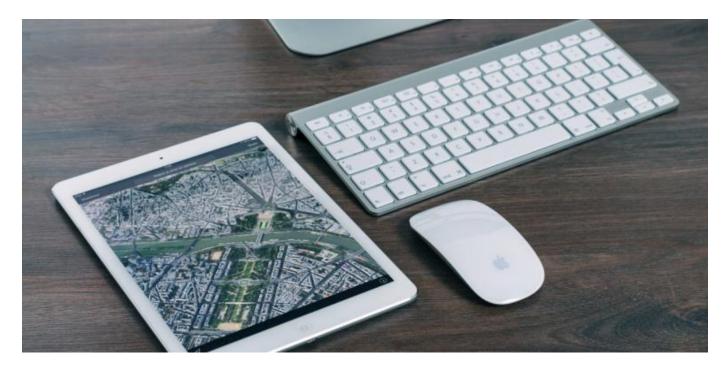

## AutoDraw

Fast drawing for everyone.

#### **AutoDraw**

#### www.autodraw.com

Another online apparatus that sets machine learning with illustrations made by capable specialists to enable you to draw. AutoDraw is a web based program that combines the enchantment of machine learning with

illustrations from gifted specialists to help everybody make anything visual, fast. It deals with your telephone, PC, or tablet (and it's free!). So whenever you need to make a birthday card, party welcome or simply doodle on your telephone, it'll be as simple and quick as everything else on the web. AutoDraw is an online tool. You don't need to set up any application; all you require is an internet browser, and you are prepared to go. It does not require anything extraordinary as information either. You can utilize your gadget similarly as you would ordinarily: on a work station or a PC you can utilize your mouse or touchpad, and on a tablet or cell phone you can utilize your fingers.

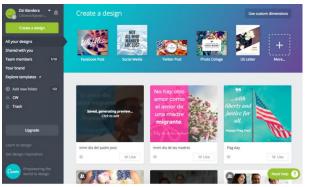

#### Canva

#### www.canva.com

Look more expert by making blurbs, flyers, logos, blog headers, introductions and additionally utilizing 60,000+ layouts outlined by exerts, Get more love for your web-based social networking utilizing

pictures that make your image and your life look incredible: Instagram Story and posts, Facebook posts and covers, Twitter posts and headers, YouTube channel craftsmanship and thumbnails. Impress your companions by sending professional invites, cards, photograph compositions or WhatsApp Status. And Canva is accessible on your iPhone, iPad and PC so you can make, alter and share your plans anyplace, whenever.

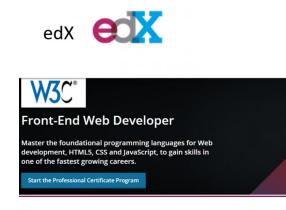

## edX

#### www.edx.com

edX is a massive open online course (MOOC) created by the Massachusetts Institute of Technology and Harvard University created edX in May 2012. It hosts online universitylevel courses in a wide range of disciplines to

a worldwide student body, including some courses at no charge. It also conducts research into learning based on how people use its platform. EdX is a nonprofit organization and runs on the free Open edX open-source software platform.

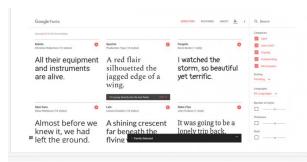

## **Google Fonts**

#### https://fonts.google.com

This is a library of 900 libre licensed fonts, an interactive web directory for browsing the library, and APIs for conveniently using the fonts via CSS and Android.

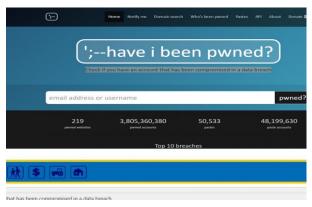

new email account.

## Have I Been Pwned?

#### www.haveibeenpwned.com

Have I Been Pwned allows you to search across multiple data breaches to see if your email address has been compromised. Spoiler: Your account was probobly compromised at some point if it isn't a brand

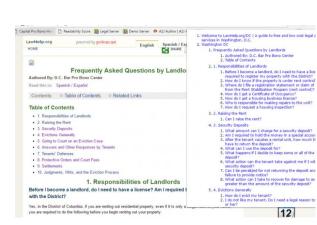

## **HTML5 Outliner**

#### Link for Extension

Generates a navigable page outline with heading and sectioning elements. This extension is using the HTML5 outline algorithm to create a table of contents. Should also work well with HTML4 and older pages, that have specifically structured headings. The table of contents is also clickable and tries to highlight the heading or section in question after the jump. This Chrome extension should be usefull for people who find themselves often using online HTML5 outliners.

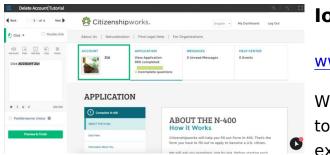

## lorad

#### www.iorad.com

With our free extension, it takes 60 seconds to make guided well ordered instructional exercises for any application that powers

your business. 7,000+ organizations utilize iorad. Our extension catches each move you make on a site and amazingly creates an instructional exercise with well ordered guidelines. Iorad shows up at the top of the website and shows them through the steps on the page itself. Make instructional exercises in minutes rather than hours with the quickest instructional exercise program on the planet.

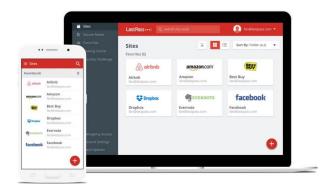

## LastPass

#### www.lastpass.com

LastPass is a freemium password manager that stores encrypted passwords online. The standard version of LastPass comes with a web interface, but also includes plugins for

various web browsers and apps for many smartphones. It also includes support for bookmarklets.

|    | Recording Settings<br>Customize howyou'd lik<br>Cepture | e to record for | Carriers           |  |
|----|---------------------------------------------------------|-----------------|--------------------|--|
|    |                                                         | Webcam:         | FaceTime HD Came ~ |  |
| 0  | Start Recording                                         |                 | 2                  |  |
| 25 |                                                         |                 |                    |  |

## **Loom Chrome Extension**

#### **Download Extension Here**

Capture, narrate and instantly share videos to communicate faster, clearer and friendlier. 100% free! With one-click to record, one-click to finish and a publicly shareable URL automatically copied to your

clipboard, Loom is changing desktop communication as we know it by making video easy and fun to use.

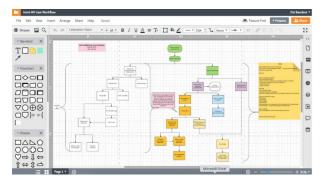

#### LucidChart

#### www.lucidchart.com

Lucidchart is the premier visual productivity platform that aids anyone in understanding and sharing ideas, information and processes simply and easily. This flowchart

tool makes it easy to sketch and share professional flowchart diagrams. From simple "brainstorming" to more involved project management, LucidCharts meets all of your communication needs. With more than nine million users, Lucidchart is designed for compatibility with many other programs including Google. This is also the only web app to offer complete support for Microsoft Visio documents. When your project is complete, export to standard file formats or publish with the convenient online viewer tool. It doesn't matter if you're a beginner or a pro, Lucidchart is the obvious choice for modern diagrams. <section-header><section-header><section-header><section-header><section-header><section-header><complex-block><complex-block><complex-block><complex-block><complex-block><complex-block><complex-block><complex-block><complex-block><complex-block><complex-block>

# Ninite

#### www.ninite.com

Ninite is a package management system offering that lets users automatically install popular applications for their Windows operating system. It allows users to make a

selection from a list of applications and bundles the selection into a single installer package. It is free for personal use. A paid version, Ninite Pro, is available for professional use. Alternatively, a cheaper albeit less robust version of Ninite Pro known as Ninite Updater is available for users who want the ability of one-click updates without the other features offered by Ninite Pro

| 🖹 📩 🖏 🔹 File Transfer - OneNote Re                                                                                                    | eece Flexmer 🔝 — 🗆 🗙                     |  |
|----------------------------------------------------------------------------------------------------|------------------------------------------|--|
| Ke Home Insert Draw History Review View                                                                                                    |                                          |  |
| AllOne - Custodiał PoA Form Misc Tech Quick Notes Legal Server OverAtPlan UDC Volunteers - + +                                                                      | Search (Ctrl+E)                          |  |
| -The DC Bar proper handles sensitive data, I assume, so we can get their advice.<br>-Firms and LSPs seem fine with standard email                                   | 🕀 Add Page                               |  |
| -But maybe need to research best practices, look for guidance elsewhere                                                                                             | Adobe Pro                                |  |
| Technical Issues-                                                                                                    | File Transfer                            |  |
| -Each firm has their own system. Some can simply not except emails over a certain file                                                                              | AMS kickoff                              |  |
| size, either from email or LS.                                                                                                    | 2017 Honor Roll                          |  |
| -Some firms are blocked from using OneDrive, DropBox. GoogleDrive etc.<br>-Once we have a standard way of doing it, we will still have to cater to the needs of the | Ideas                                    |  |
| different firms.                                                                                                    | Random                                   |  |
| -Also, firms have probably solved a lot of these problems,                                                                                                    | Assorted                                 |  |
|                                                                                                    | Rebrandly                                |  |
| So, to-do:                                                                                                    |                                          |  |
| <ul> <li>Get a legal opinion on what the bare minimum obligations are.</li> </ul>                                                                                   | Basics<br>DC Courts OpenLawLibrary       |  |
| -Survey the firms to see what they use. Hopefully steal one of their solutions.                                                                                     |                                          |  |
|                                                                                                    | Tearnviewer                              |  |
| Screen clipping taken: 6/21/2017 11:28 AM                                                                                                    | RE: Volunteer Interest Form-Gmail login  |  |
|                                                                                                    | Screen clipping taken: 6/21/2017 11:26 A |  |
| -The files sit on our N drive and in our email boxes, and on the firms' drives and in their                                                                         |                                          |  |
| email boxes.<br>-The DC Bar proper handles sensitive data, I assume, so we can get their advice.                                                                    |                                          |  |
| -The DC Bar proper handles sensitive data, Lassume, so we can get their advice.     -Eirms and LSPs seem fine with standard email                                   |                                          |  |
| -But maybe need to research best practices, look for guidance elsewhere                                                                                             |                                          |  |
| Technical issues-                                                                                                    |                                          |  |
| -Each firm has their own system. Some can simply not except emails over a certain file                                                                              |                                          |  |
| size, either from email or LS.                                                                                                    |                                          |  |
| -Some firms are blocked from using OneDrive, DropBox, GoogleDrive etc.                                                                                              |                                          |  |
| -Once we have a standard way of doing it, we will still have to cater to the needs of the                                                                           |                                          |  |
| different firms.<br>-Also, firms have probably solved a lot of these problems.                                                                                      |                                          |  |
| -wiso, tirms have probably solved a lot of these problems.                                                                                                    |                                          |  |

## **One Note**

#### www.onenote.com

Microsoft OneNote is a computer program for free-form information gathering and multiuser collaboration. It gathers users' notes (handwritten or typed), drawings, screen clippings and audio commentaries. Notes

can be shared with other OneNote users over the Internet or a network.

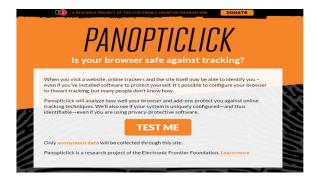

# Panopticlick

### www.panopticlick.com

When you visit a website, online trackers and the site itself may be able to identify you – even if you've installed software to protect yourself. It's possible to configure your

browser to thwart tracking, but many people don't know how. Panopticlick will analyze how well your browser and add-ons protect you against online tracking techniques. We'll also see if your system is uniquely configured—and thus identifiable—even if you are using privacy-protective software.

| **       | t★★☆ (67) Productivity 15                                                                                             | .063 users                                         |                                                |                                                                                                    |
|----------|----------------------------------------------------------------------------------------------------|----------------------------------------------------|------------------------------------------------|----------------------------------------------------------------------------------------------------|
| OVERVIEW | REVIEWS                                                                                                    | SUPPORT                                            | RELATED                                        |                                                                                                    |
|          |                                                                                                    |                                                    |                                                |                                                                                                    |
|          |                                                                                                    |                                                    |                                                | Compatible with your device                                                                                                    |
|          | Undo<br>Atao<br>Cot<br>Cot<br>Paste<br>Paste<br>Bene Match Style<br>Bene At<br>Language Settings<br>Writing Direction |                                                    |                                                | Allows you to store and acce<br>multiple elements in clipboa<br>How may time you wanted to k<br>important, but hard to remembe<br>information at your mouse click w<br>leaving the browse?<br>Now you can achieve it with Perm<br>clipboard.<br>This extensions allows you to saw<br>clipboard element with friendy n |
|          | C Insert from Permanent clipboard Inspect                                                                             | Hello world!     e-mail footers     issue template | Company footer<br>Product ad<br>Reply template | your fingertips. Now you can stor<br>like phone number, answer templ<br>discussion forums or bank accour<br>numbers.                                                                                                    |
|          | Organize ent                                                                                                    | ries in cate                                       | gories                                         | Website     Report Abuse     Additional Information                                                                                                    |

# Permanent Clipboard

## Click Here to Download the Extension

How many times you wanted to keep important, but hard to remember, information at your mouse click without leaving the browser? Now you can achieve it with Permanent clipboard. This extensions

allows you to save browser clipboard element with friendly name at your fingertips. Now you can store things like phone number, answer templates for discussion forums or bank account numbers.

| Board            | <b>is</b>                                                 | <u>م</u>                                                                                   | C Trel                                                           |                                                               | + O A                              |
|------------------|-----------------------------------------------------------|--------------------------------------------------------------------------------------------|------------------------------------------------------------------|---------------------------------------------------------------|------------------------------------|
| CE Co            | oy 🌣 🖨 Private                                            |                                                                                            |                                                                  | Planyway Calendar 🔸                                           | 0 0 Donate - Ston Me               |
| Today            | < > 🖬 <                                                   | a                                                                                          | ⊡- e- 5 ¢-                                                       | Citizenshipworks                                              | Immi                               |
| All day          | Tue 6/20                                                  | Wed 6/21                                                                                   | Thu 6/22                                                         | Ideas about distributing CW Flyer                             | google doc w ideas                 |
| 6.UUBTI          |                                                           |                                                                                            | ecouam - /:ouam<br>detention article                             | Follow up on connecting Alejandro to<br>CCDOC                 | PROGRAM MTG                        |
| 7:00am<br>8:00am | 7:30am - 8:30am<br>General Webinar Slides                 | 7:00am - 8:00am<br>TECH TIPS SLIDES TO<br>JILLIAN<br>8:00am - 9:00am<br>google doc w ideas | 7:30am - 8:30am<br>import contacts from<br>webinar ask sebastian | asik abby to do demo for CW/immi<br>webinar                   | detention article                  |
| 9:00am           | 9:30am Look into LOOM                                     |                                                                                            | 9:30am - 10:30am                                                 | import contacts from webinar ask<br>sebastian<br>@ Jun 22 III | SZ Outreach plan                   |
| 10:00am          | SCROWIN LOOK INTO LUCK                                    |                                                                                            | SZ Outreach plan                                                 | REVISIT COMMUNITY                                             | Look Into LOOM                     |
| 11:00am          | 11:00am - 12:00pm<br>Ideas about distributing<br>CW Fiyer | 11:30am - 12:30pm                                                                          |                                                                  | B 01                                                          | work on videos for trainings       |
| 12:00pm          |                                                           | create graphics w user<br>reviews for CW                                                   |                                                                  | SET UP MONTHLY GOTOWEBINAR<br>MONTHLY                         | get our CW/Immi webinar on the IAI |
| 1:00pm           |                                                           |                                                                                            |                                                                  | Add a card                                                    | Add a card                         |

# **Planyway Calendar**

Click Here to Download the Extension

Planyway is a calendar and team timeline for Trello to manage time and teamwork. Manage time and plan visually with the Calendar in Trello:

✓ Easily create Trello cards in the calendar view ✓ See your tasks across all boards
✓ Plan your work over time ✓ Connect with Google Calendar, Outlook, Apple Calendar, etc.

|                                                          | ttps://www.probono.net/dc/bankruptcy/fibrary/item-fo | rm.396444                                  | Q 🛧 🗶 🔊 😂 🚥 🎟 🖉 🎦                                                    |
|----------------------------------------------------------|------------------------------------------------------|--------------------------------------------|----------------------------------------------------------------------|
| ps 📋 Capital Pro Bono Hor                                | Probono Support 🗾 LawHelpInteractive 🔹 🔹             |                                            |                                                                      |
| Admin                                                    | Place in                                             |                                            | Select an element - 0 * *                                            |
| Admin talom<br>Malings<br>Release Notes<br>Admin Maximal |                                                      |                                            | e Best<br>Part Family (School -                                      |
|                                                          |                                                      |                                            | Part Dax                                                             |
|                                                          |                                                      |                                            | Fort Heght (Marcal)                                                  |
|                                                          | Settings                                             |                                            | Part Veneral Service General                                         |
|                                                          | Settings<br>Status                                   | Approved                                   | Transform (Ann. Add.) (Ann. Anno.)<br>Descention (Ann. Add.) (Anno.) |
|                                                          |                                                      | Mark this content as a priority item.      | Line Hegits [ (a) (w)                                                |
|                                                          | Area Topics                                          |                                            | Letter Spacing                                                       |
|                                                          | Tepic                                                | Automatic Stay.<br>Chapter 7<br>Chapter 11 | Coor C                                                               |
|                                                          |                                                      | Compare 14                                 | * Dedecs                                                             |
|                                                          | Available Topics/Subtopics                           | Automatic Stay                             | Boster Style (Labort) -                                              |
|                                                          |                                                      |                                            | Tristmax                                                             |
|                                                          |                                                      |                                            | 0.8.0 8.8                                                            |
|                                                          |                                                      |                                            | * Layout & Mullidity                                                 |
|                                                          | _Assigned                                            | Automatic Stay                             | Vabity (min)<br>Heght (min)                                          |
|                                                          |                                                      |                                            | (Advent)                                                             |

# StyleBot

Click Here to Download the Chrome Extension

Change the appearance of websites instantly. Preview and install styles created by other users on stylebot.me. Stylebot lets you manipulate the appearance of any

website with custom CSS. You pick an element and choose any changes you want to make from the editor. You can change the font, color, margins, visibility and a lot more. You can also write CSS manually.

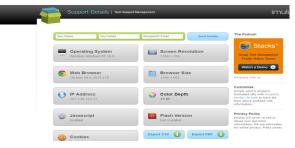

# **Support Details**

## www.supportdetails.com

SupportDetails.com has everything you need to know to keep tech support people happy: which computer you are using (PC or Mac),

which operating system (Windows or OS X), which web browser (eg, Firefox, Chrome, Safari, Edge), your IP address and more system information.

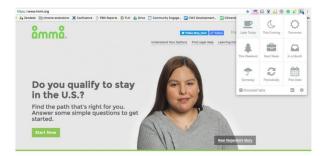

## TabSnooze

Click Here to Download the Chrome Extension

Close unnecessary tabs and make them magically reappear when you need them.

Stop staring at tabs you can't deal with now. Tab Snooze lets you put off tabs until later and returns them to your browser automatically, so you can focus on what's important now. Put tabs where they belong, in the future!

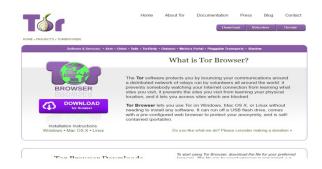

## **The Tor Browser**

## www.torproject.org

The **Tor** software protects you by bouncing your communications around a distributed network of relays run by volunteers all around the world: it prevents somebody

watching your Internet connection from learning what sites you visit, it prevents the sites you visit from learning your physical location, and it lets you access sites which are blocked.

## zoomoscheduler

#### Click Here to Download the Chrome Extension

The Zoom Chrome Extension allows participants to schedule Zoom cloud meetings

We have continued our annual tradition of putting out a 50 Tech Tips webinar. Lots of good content in this year's addition to the lineup, compared to previous years we had a little bit more emphasis on security, extensions for Google Chrome, and cool things Google has made.

My favorite tip is <u>Have I Been Pwned</u>, if you have an account that you've been using for a while there is a good chance you will find some breaches that you have been caught up in. I have an older email address that t I use to sign up for things and it has 13 hits of various kinds.

The tip I'm most embarrassed to be using is the Gmail Unsend Email. It is a silly feature that conceptually I shouldn't need but in practice is quite handy.

Presented by

Zizi Bandera, Immigration Advocates Network

Reece Flexner, <u>DC Bar</u> Xander Karsten, <u>LegalServer</u>

Anna Steele, Just-Tech

Jillian Theil, Pro Bono Net

The slides used in this video can be found here.

Last updated on January 08, 2022. Tech Tips Print

Table of Contents

NEWS

#### **News & publications**

The news about recent activities for needed peoples.

#### More News

24 Mar 2023

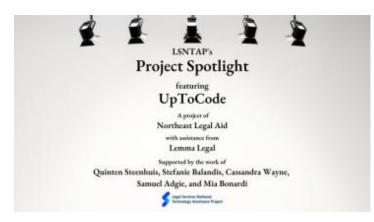

Project Spotlight: UpToCode

Because everyone has a right to a safe home, Northeast Legal Aid (NLA) is...

**Continue Reading** 

28 Feb 2023

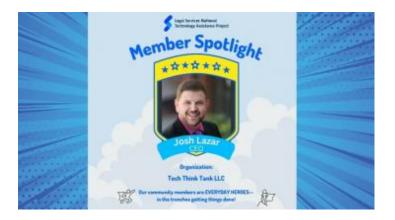

Member Spotlight: Josh Lazar

We are heading south to Florida today to meet community member Josh Lazar, the...

**Continue Reading** 

#### **Our Partners**

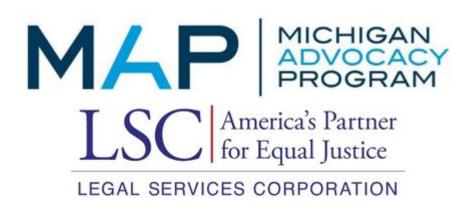